# **INPE-5330-PRE/1728**

 $\bar{z}$ 

# **DADOS AVHRR-NOAA PARA MONITORAMENTO DA COBERTURA VEGETAL EM REGIÃO AMAZÔNICA**

**Sherry Chou Chen Yosio Edemir Shimabukuro** 

**INPE São José dos Campos Setembro de 1991** 

**SECRETARIA DA CIÊNCIA E TECNOLOGIA INSTITUTO NACIONAL DE PESQUISAS ESPACIAIS** 

**INPE-5330-PRE/1728** 

# **DADOS AVHRR-NOAA PARA MONITORAMENTO DA COBERTURA VEGETAL EM REGIÃO AMAZÔNICA**

 $\mathcal{L}$ 

**Sherry Chou Chen Yosio Edemir Shimabukuro** 

**Aceito para publicação no V Simpósio Latino Americano de Percepcion Remota, Cuzco, Peru, 28 Oct. a 01 Nov. de 1991** 

> **INPE São José dos Campos Setembro de 1991**

### **DADOS AVHRR-NOAA PARA MONITORAMENTO DA COBERTURA VEGETAL DA REGIÃO AMAZÔNICA**

Sherry Chou Chen Yosio Edemir Shimabukuro Instituto Nacional de Pesquisas Espaciais-INPE Divisão de Sensoriamento Remoto e Meteorologia Espacial-DSM Caixa Postal 515 - CEP 12201 São José dos Campos, SP - Brasil Telefone: (0123) 41-8977 - Fax simile (123)21-8743

### RESUMO

Os dados do AVHRR/NOAA com 1,1 km de resolução foram utilizados para avaliar suas aplicações no monitoramento da cobertura vegetal da região Amazônica. Os resultados demonstram que, para interpretação visual, o canal 3(3,55-3,93 um) foi o melhor na discriminação das áreas de floresta, não-floresta e das áreas desmatadas. As plumas de fumaça foram facilmente detectadas no canal 1(0,58-0,68 um) enquanto que os canais 4(10,3-11,3 um) e 5 (11,5-12,5 um) foram mais eficientes na detecção de nuvens, especialmente do tipo cirrus. Na classificação digital o espaço espectral tridimensional foi detectado através da seleção de atributos. Áreas de floresta e não-floresta foram identificadas<br>utilizando os classificadores paralelepípedo e máxima os classificadores paralelepípedo e máxima verossimilhança, entretanto, nenhum resultado demonstrou ser satisfatório ao fornecimento de dados confiáveis. No momento, é recomendado o uso de interpretação visual do canal 3 do AVHRR num sistema de alarme para detectar desmatamento e, após a detecção, os dados de alta resolução espacial (i.e. TM/LANDSAT ou HRV/SPOT) devem ser usados na quantificação destas áreas desmatadas para o trabalho de atualização de estimativas.

ABSTRACT

NOAA-AVHRR data with 1.1 km resolution were used to evaluate their applications for vegetation monitoring study in the tropical region. Study results showed that, for visual interpretation, channel 3 was the best individual channel to discriminate forest, non-forest and deforested area. Channel 1 was good to detect smoke plume while channels 4 and 5 were efficient to detect cloud especially cirrus. For digital classification the tri-dimensionality of pattern space was verified. Forest ar non-forest classification was carried out using box and maximum-likelihood classifiers, however neither approach provided reliable statistics due to certain misclassifications. At the moment, it is suggested to use visual interpretation of AVHRR channel 3 imagery, at the first stage, to detect deforestation. Once the alteration has been detected its area should be quantified using high spatial resolution satellite data to update the total statistics derived by the photointerpretation of TM data.

### **INTRODUÇÃO**

Com o crescente interesse público sobre as questões ambientais, sobretudo na região Amazônica, os dados de sensoriamento remoto têm sido utilizados para a avaliação das alterações ocorridas nesta área. Vários trabalhos foram feitos nos últimos anos para avaliar as alterações das áreas de vegetação na Amazônia Legal utilizando as imagens do satélite LANDSAT e a interpretação visual (Tardin et al. 1979a, 1979b, INPE, 1989). Porém, nesta abordagem, tem-se despendido um grande esforço devido ao volume de imagens (para Amazônia Legal 229 imagens) a serem analisadas. Além disso, existe o problema de nuvem que impede a obtenção da informação. Comestas limitações o sensor AVHRR, a bordo do satélite NOAA, apresenta-se como uma alternativa para a aquisição de dados nessa região devido à freqüência de aquisição diária, aumentando, assim, a possibilidade de obter imagens livres de cobertura de nuvens. Tucker et. ai. (1984) sugeriram a utilização de dados de satélite com visada lateral e baixa resolução para monitorar as grandes áreas desmatadas e os sistemas sensores de alta resolução para estudo mais detalhado. Entretanto, para utilizar esta abordagem de multisensores precisa-se definir a metodologia que é mais adequada considerando o hardware e software disponíveis no ambiente de trabalho. Com este objetivo, um estudo foi feito na Estado de Rondônia, como área de teste, usando uma imagem do AVHRR para verificar a possibilidade e a forma da utilização destes dados de baixa resolução espacial no monitoramento da cobertura vegetal da região tropical. Para atingir este objetivo, o estudo foi dividido em duas partes: (1) conhecer as informações contidas em cada um dos cinco canais do AVHRR através de interpretação visual, (2) estudar o comportamento espectral das classes de cobertura vegetal definidas no mapa de vegetação do Instituto Brasileiro de Geografia e Estatística(IBGE) e avaliar o resultado de classificações usando os dados digitais do AVHRR.

### **DADOS AVHRR E O MÉTODO DE ESTUDO**

Neste estudo foram empregados os dados digitais do AVHRR-NOAA, com 1,1 km de resolução espacial e 10 bits de resolução radiométrica, obtidos em 26 de julho de 1988. Para utilização no Sistema de Tratamento de Imagens(SITIM) do IMPE, os dados foram primeiramente convertidos para a precisão de 8 bits transformando os níveis de cinza de 0-1023 para 0-255. No procedimento metodológico os dados AVHRR foram tratados de três maneiras: análise individual dos cinco canais; conjuntos de três canais; ou em imagem - índice de vegetação "diferença normalizada" para avaliar suas contribuições para o monitoramento de cobertura vegetal. Foi extraído da fita magnética uma janela de 1000 x 1000 "pixels", com os ângulos de visada variando de 0 $^{\rm 0}$  a 21 $^{\rm 0}$  para minimizar o problema espectral e geométrico dos "pixels" nas bordas da imagem, e onde o Estado de Rondônia é totalmente contido. Durante a passagem do satélite, o sensor não registrou a

presença de nuvens no Estado com exceção de plumas de fumaças ao longo da Estrada BR-364 e na fronteira com a Bolívia. Entretanto há presença de nuvens do tipo alto cúmulos na direção NE e do tipo cirrus na direções S e SO da cena.

As referências sobre as classes foram baseadas no Mapa de Vegetação (1:5.000.000) publicado pelo IBGE em 1988. A interpretação visual foi feita diretamente no visualizador do sistema. As estatísticas espectrais de cada classe foram obtidas das amostras a partir dos dados digitais do AVHRR. As classes estudadas foram savana arbórea aberta(Sa); savana-parque(Sp); floresta ombrófila densa na área aluvial(Da), nas terras baixas(Db) e na submontana(Ds); floresta ombrófila aberta nas terras baixas(Ab) e na submontana(As); vegetação aluvial(Pa) e as áreas de tensão ecológica ( contactos entre savana-floresta ombrófila(S0); savana-floresta estacional(SN) e floresta ombrófila- floresta estacional(ON)). A dimensão do espaço espectral para separar as classes de vegetação foi verificada através da seleção de atributos. Os métodos de classificação digital supervisionada testados foram paralelepípedo e máxima verossimilhança.

#### **RESULTADOS**

# INTERPRETAÇÃO VISUAL

Devido ao baixo contraste da imagem um pré-processamento para realce do contraste foi aplicado para todos os canais do AVHRR. A imagem realçada de cada canal foi mostrada no visualizador para avaliar sua interpretabilidade das classes de vegetação de acordo com a definição do mapa. De maneira geral, a discriminação visual de cada uma das 11 classes definidas no mapa não foi possível devido à semelhança das tonalidades, porém a separação de grandes grupos de vegetação como floresta (incluindo as formações de contactos) e não-floresta (i. e. savana e área desmatada) foi viável, através da tonalidade, com diversos graus de facilidade de acordo com o canal usado, enquanto a distinção entre área desmatada e savana foi feita através da sua forma geométrica.

Na análise individual dos canais AVHRR, a contribuição específica de cada um na caracterização dos alvos é significativa. O canal 1 é melhor para detectar a existência de plumas de fumaça. O canal 2 mostra nitidamente o relevo, o padrão de drenagem e as feições geológicas; porém, é o canal menos apropriado para detectar as pequenas áreas desmatadas, principalmente aquelas com forma de espinha-de-peixe. Esta dificuldade é explicada pela alta reflectância da vegetação em redor destas pequenas áreas desmatadas, o que mascara o contraste das respostas espectrais. A imagem - índice de vegetação, desta única passagem, formada pelos canais 1 e 2, também não foi adequada para monitoramento devido à presença de fumaça que é um fenômeno freqüente nas imagens de inverno indicadas para este estudo. Este problema pode ser eliminado usando imagens de índice de vegetação multitemporais. Entretanto, no sistema operacional o canal 3 é o melhor, por sua simplicidade, para discriminar áreas de floresta, não-floresta e área desmatada. As pequenas áreas desmatadas aglomeradas na forma de espinha-de-peixe e aquelas áreas de grande projetos agropecuários podem ser perceptíveis no monitor do SITIM, na escala de 1:1.800.000, indicando a possibilidade de utilizar tal escala num sistema de alarme para detectar possíveis mudanças na cobertura vegetal. Os canais termais (canais 4 e 5) são mais eficientes do que o visível na detecção de nuvens muito tênues do tipo cirrus devido ao alto contraste de temperatura desta nuvem com a superfície da terra. No caso das combinações de três canais, as imagens resultantes são mais agradáveis para visualização, porém, não possuem informações adicionais sobre floresta ou área desmatada comparando com a imagem do canal 3.

# ANÁLISE DIGITAL

As estatísticas espectrais da imagem mostram as baixas variações dos dados digitais dos cinco canais do AVHRR (Tabela 1). A maior informação sobre os alvos estudados foi contida no canal 3, que pode ser verificada através de sua variância e o histograma (Figura 1). Altas correlações foram observadas entre o canal visível(canal 1) e infravermelho próximo(canal 2) e o mesmo aconteceu com os canais 3 e 4 indicando a redundância das informações (Tabela 1). As amostras para onze classes de vegetação na área foram alocadas na fita magnética com as referências do mapa de vegetação (IBGE, 1988). As estatísticas destas 11 classes (Tabela 2) demonstram a superposição das respostas espectrais e uma tendência de agrupamento para as classes "floresta" e "não-floresta" que foram posteriormente confirmadas pelo resultado da matriz de classificação (Tabela 3). Esta matriz mostrou que 2,7% das áreas desmatadas foram classificadas como savana arbórea aberta(sa). A semelhança espectral entre a classe savana e área desmatada também foi observação no trabalho de Santos et al.(no prelo). Conseqüentemente, na avaliação da classificação digital três áreas de treinamento para floresta, uma para savana e outra para área desflorestada, foram usadas empregando-se os métodos paralelepípedo e máxima verossimilhança (MAXVER). O espaço espectral tridimensional foi constatado no resultado da seleção de atributos e a classificação foi feita através da combinação dos canais 2, 4 e 5 (Tabela 4). As imagens temáticas obtidas foram avaliadas visualmente e foi observada alguma confusão entre as classes de floresta, savana e área desmatada. Uma comparação entre as estimativas de área desmatada através da interpretação visual da imagem do TM(1:250.000) e da classificação de máxima verossimilhança usando os canais 2, 4 e 5 do AVHRR foi feita para dois projetos agropecuários, cujo resultado está apresentado na Tabela 5. Coma grandeza dos erros de classificação pode-se concluir que a quantificação de área de floresta ou não-floresta não é apropriada através da classificação digital de dados do AVHRR-NOAA.

# **CONCLUSÕES**

Como a presença de nuvens é um problema quase constante na região Amazônica, o uso de dados diários do AVHRR-NOAA apresenta uma grande vantagem sobre os dados TM-LANDSAT ou HRV-SPOT para monitorar a cobertura vegetal. Por outro lado, a resolução espacial do AVHRR-NOAA não é considerada apropriada para fornecer uma estimativa confiável sobre área de floresta ou desmatada. Considerando as características e as limitações dos satélites NOAA, LANDSAT e SPOT, sugere-se o uso de sensores de multisatélites para fornecer informações, em tempo hábil, de confiabilidade aceitável. Nesta abordagem, as imagens TM e/ou HRV poderiam ser usadas para mapeamento e avaliação da cobertura vegetal na região Amazônica em períodos esparsos (por exemplo 3-5 anos). Nos anos intermediários, a alteração da cobertura vegetal poderia ser monitorada visualmente usando dados digitais do canal 3 do AVHRR-NOAA operados num Sistema de Tratamento de Imagens. Após a detecção das áreas desmatadas, as imagens TM ou HRV seriam usadas para contabilizar a superfície destas áreas alteradas. Desta maneira, poderia ser implantado um sistema de monitoramento contínuo, anual e com um custo operacional viável.

# **REFERÊNCIAS BIBLIOGRÁFICAS**

- I.B.G.E. (Instituto Brasileiro de Geografia e Estatística), Mapa de vegetação 1:5.000.000, Rio de Janeiro, RJ, 1988.
- INPE (Instituto Nacional de Pesquisas Espaciais), Atlas: alteração da cobertura floresta na Amazônia Legal, São José dos Campos, SP, 1989.
- SANTOS, J.R.; LEE, D.C.L.; SHIMABUKURO, Y.E., Análise relacional de dados AVHRR/NOAA e TM/LANDSAT na avaliação do antropismo em região de contato floresta/savana, Simpósio Latinoamericano de Percepción Remota, Cuzco, Peru, nov., 1991. (no prelo)
- TARDIN, A.T.; SANTOS, A.P.; LEE, D.C.L.; MAIA, F.C.S.; MENDONÇA, F.J.; ASSUNÇÃO, G.V.; RODRIGUES, J.E.; ABDON, M.M. NOVAES, R.A.; CHEN, S. C.; DUARTE, V.; SHIMABUKURO, Y. E., Levantamento de áreas de desmatamento na Amazônia Legal através de imagens do satélite Landsat. Relatório INPE-1411-NTE/142, São José dos Campos, SP, 1979a.
- TARDIN, A.T.; LEE, D.C.L.; SANTOS, R.J.K.; ASSIS, D.R.; BARBOSA, M.P.S.; MOREIRA, M.L.; PEREIRA, M.T.; SILVA, D.; SANTOS FILHO, C.P., Subprojeto desmatamento convênio IBDF/CNPQ-INPE. Relatório INPE-1649-RPE/103, São José dos Campos, SP, 1979b.
- TUCKER, C.J; HOLBEN, B.N.; GOFF, T.E., Intensive forest clearing in Rondônia, Brazil, as detected by satellite remote sensing. Remote Sensing of Environment, 15: 255-261, 1984.

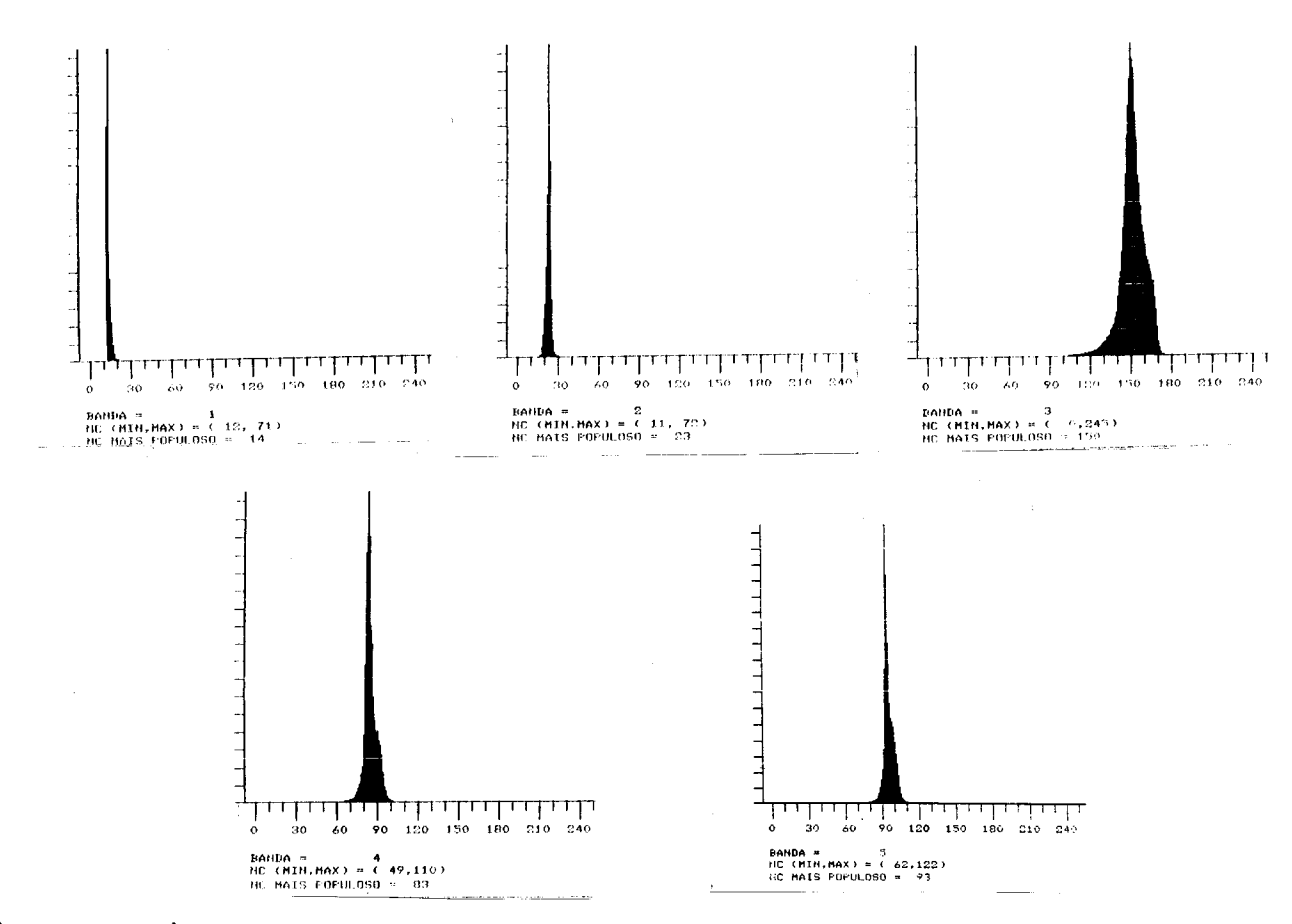

Fig. 1 - Histogramas da área de estudos obtidos através do sensor AVHRR-NOAA em 26 de julho 26, 1988.

TABELA 1 - ESTATÍSTICAS DAS RESPOSTAS ESPECTRAIS DOS CINCO CANAIS DO AVHRR E A MATRIZ DE CORRELAÇÃO

| Canal do<br><b>AVHRR</b> |                                         | $\overline{2}$               | 3               | 4             | 5             |
|--------------------------|-----------------------------------------|------------------------------|-----------------|---------------|---------------|
| 2<br>3<br>4<br>5         | 0,58<br>$-0, 29$<br>$-0, 40$<br>$-0,01$ | $-0,01$<br>$-0, 15$<br>0, 11 | 0,90<br>0,45    | 0, 33         | 1,00          |
| Média<br>Des. Padrão     | 14,17<br>1,63                           | 22,79<br>2,41                | 150,88<br>10,49 | 84,81<br>2,52 | 95,12<br>6,48 |

TABELA 2 - RESPOSTAS ESPECTRAIS DAS CLASSES DE VEGETAÇÃO OBTIDAS ATRAVES DO SENSOR AVHRR-NOAA

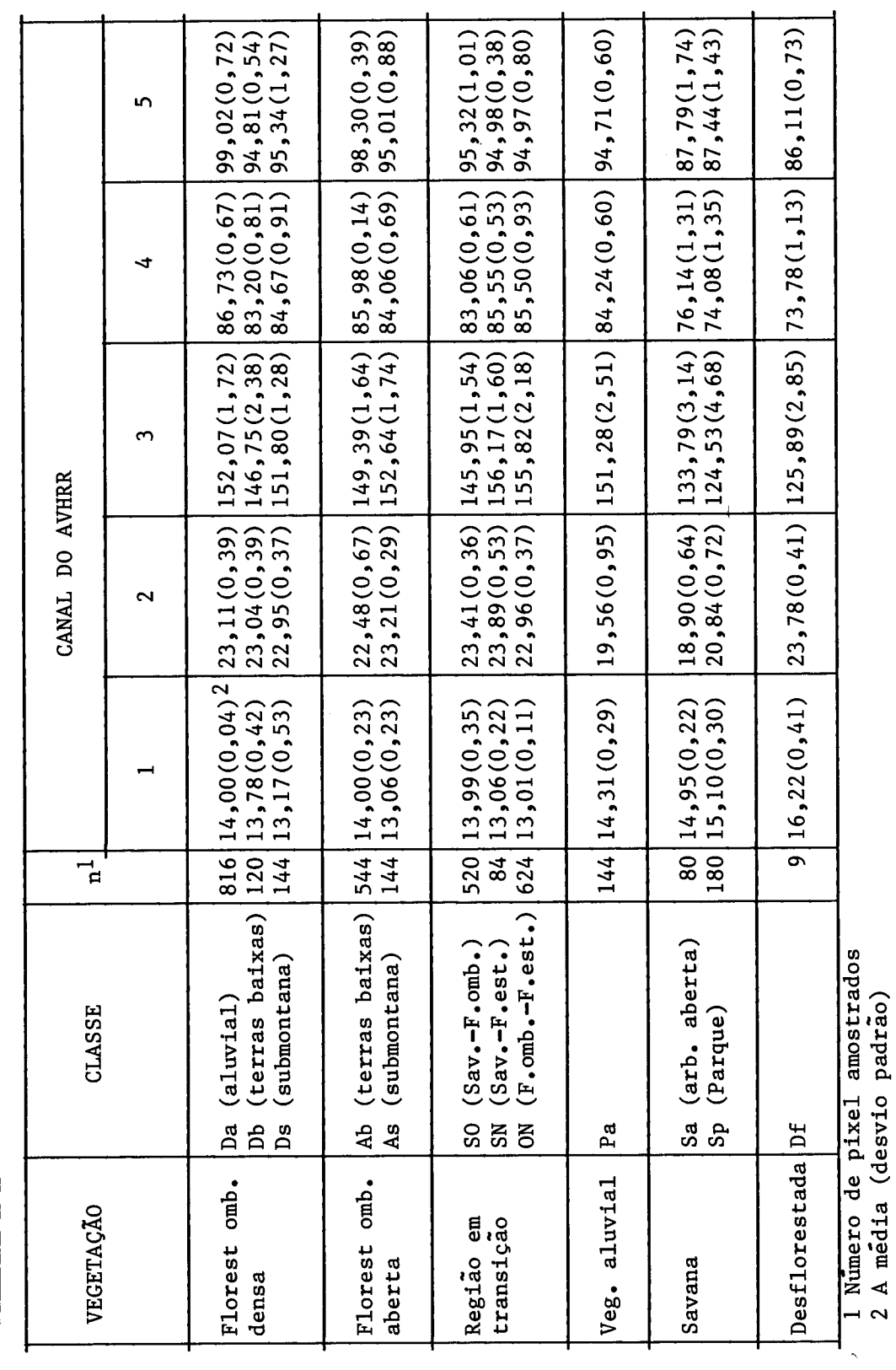

TABELA 3 - MATRIZ DE CLASSIFICAÇÃO RESULTANTE DOS 5 CANAIS DO AVHRR-USANDO DADOS NOAA

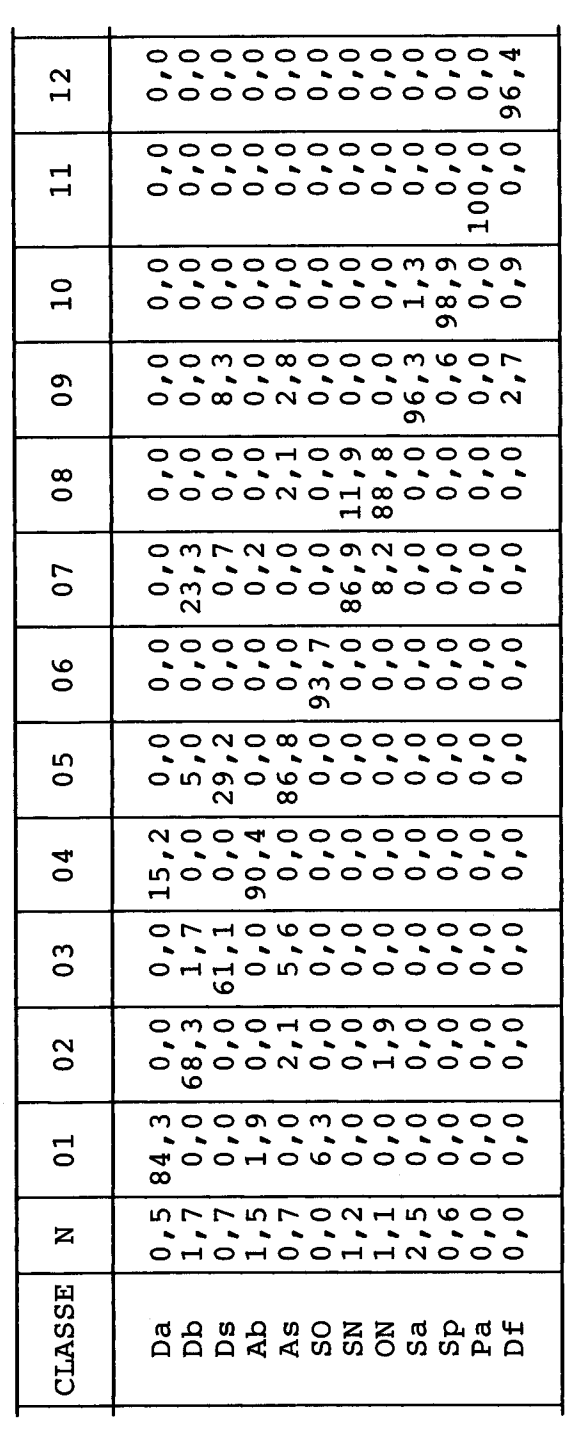

# TABELA 4 - VALORES DE J-M OBTIDOS NA SELEÇÃO DE ATRIBUTOS PARA AS MELHORES COMBINAÇÕES DE CANAIS NA SEPARAÇÃO DAS CLASSES DE FLORESTA E NÃO-FLORESTA

 $\overline{\mathbf{r}}$ 

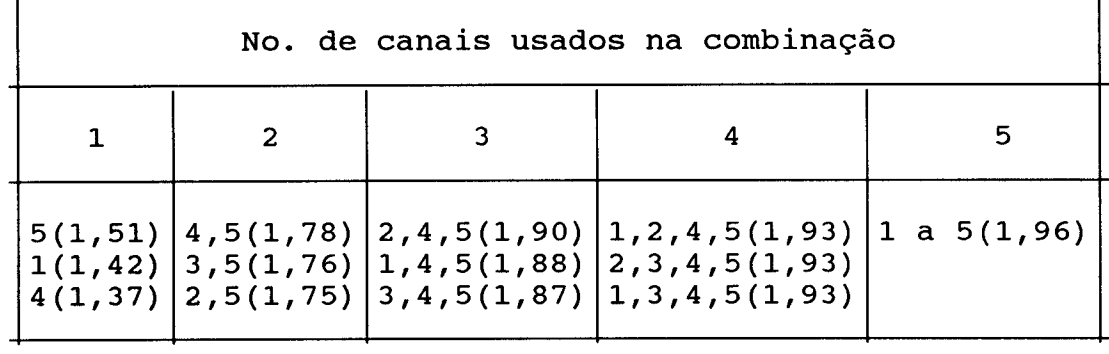

# TABELA 5 - COMPARAÇÃO DAS ESTIMATIVAS DE ÁREAS EM PROJETOS AGROPECUÁRIOS COM DADOS AVHRR E TM

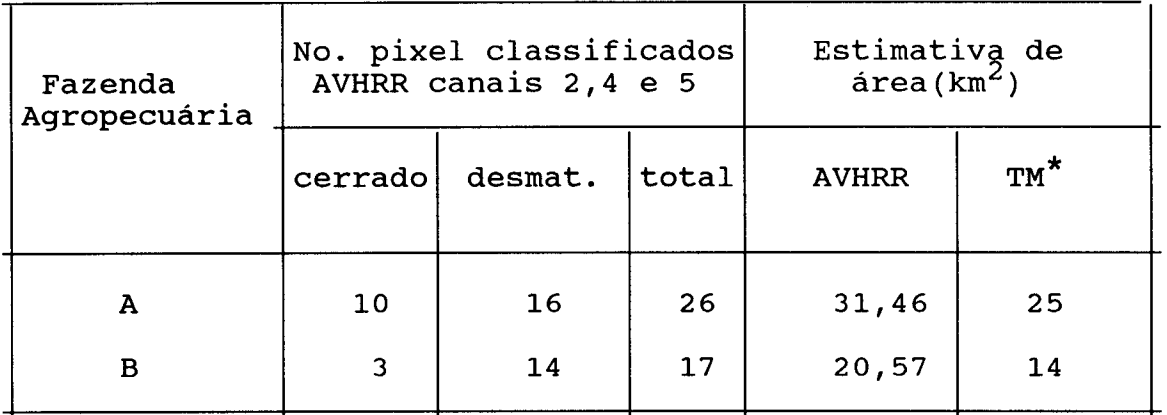

\*obtida através da fotointerpretação usando a imagem colorida (5R4G3B) na escala de 1:250.000